**Rentario s.r.o. (elenet.cz)** 23.07.24 0:46:33 obchod@elenet.cz (+420) 722 525 016

# MICROSOFT 365 F1

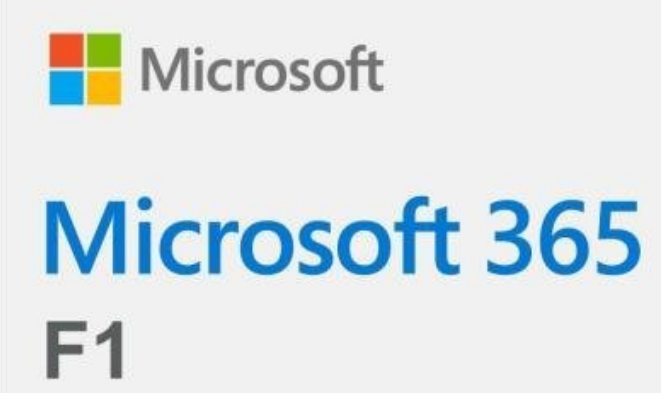

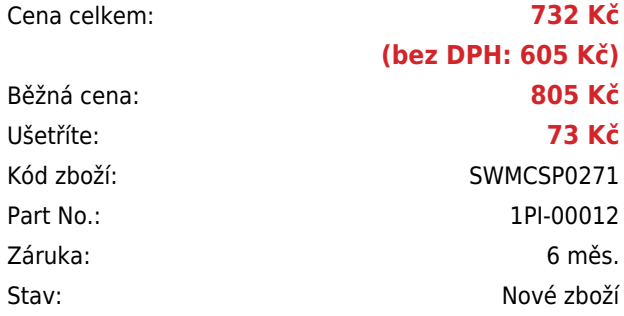

# **Popis**

## **Microsoft 365 F1**

Podpořte potenciál pracovníků prvního kontaktu prostřednictvím zabezpečených, intuitivních a propojených funkcí pro komunikaci, spolupráci a podporu produktivity.

#### **Propojte pracovníky**

Zvyšujte produktivitu a zapojení pracovníků – propojte zaměstnance a dejte jim k dispozici nástroje, které potřebují, aby mohli odvádět skvělou práci.

#### **Digitalizujte ruční procesy**

Ušetřete náklady i čas automatizací procesů úkolů a služeb pomocí vlastních aplikací.

## **Zrychlete zaškolování nových zaměstnanců**

Můžete rychle zaškolovat nové zaměstnance a umožnit jim rychle získávat potřebné dovednosti.

#### **Chraňte svou organizaci**

Zabezpečte svou firmu pomocí špičkových funkcí pro zabezpečení a dodržování předpisů.

#### **Co je součástí:**

- Webová a mobilní verze aplikací Office v režimu Jen pro čtení. (Desktopové aplikace Office nejsou součástí.)
- Získáte kapacitu 2 GB pro každého uživatele na online úložišti OneDrive, odkud jsou vaše soubory dostupné a synchronizované na všech zařízeních.
- Týmová práce a komunikace online schůzky, videohovory a chat pomocí Microsoft Teams. Bude zahrnovat také nástroje Vysílačka, Řízení úkolů a Správa směn.
- Můžete zapojit celou organizaci do dění pomocí podnikových sociálních sítí SharePoint, Yammer a Microsoft Viva Připojení.
- Snazší plánování a správa schůzek pro zákazníky díky Microsoft Bookings.
- Microsoft Advanced Threat Analytics minimalizuje riziko škod a nabízí přehledné zobrazení postupu útoku v reálném čase.
- Azure Information Protection udržte si kontrolu nad e-maily, dokumenty a citlivými daty a zvyšte jejich zabezpečení, i když se sdílí mimo vaši organizaci.
- Selektivní vymazání v Intune umožňuje na dálku vymazat firemní data ze ztracených nebo odcizených zařízení.
- Vytvářejte přehledy založené na sofistikovaných analýzách a rozhodujte o tom, jak se vaše data přenášejí, abyste mohli reagovat na kybernetické hrozby a bojovat proti nim.

K aktivaci produktu Office je vyžadován učet Microsoft. Více informací naleznete [ZDE](https://account.microsoft.com/account?lang=cs-cz). partner -> koncový zákazník\*

Pokud koncový zákazník tenant má, pošlete nám ho na **csp@100mega.cz**, koncového zákazníka s tenantem požádáte o udělení delegované správy, vzor žádosti s linkem Vám zašleme. Pokud tenant nemá, pošlete prosím informace o koncovém zákazníkovi na **csp@100mega.cz** (název, IČO, adresa, kontaktní osoba včetně telefonu a emailu). Tenant vytvoříme a koncovému zákazníkovi zašleme údaje pro jeho administraci.

\* Koncový zákazník potřebuje pro objednání CSP licencí *tenant* - účet pro správu cloudových služeb Microsoft.

V případě že zákazník tenant nemá, tak reseller (100Mega) musí založit zákazníka v Partner Centru (ALEF platformě). Reseler poté napojí tenant školy - link si může sám najít ve svém **[Partner Centru](https://partner.microsoft.com/en-us/dashboard/commerce2/customers/acquire)**. V případě založení tenantu koncového zákazníka od 100Megy dochází k propojení automaticky. Akademický zákazník musí mít tenant ověřený Microsoftem (MS prověřuje, že se opravdu jedná o EDU zákazníka. Podrobný návod na založení akademického zákazníka naleznete **[ZDE](https://docs.microsoft.com/en-us/partner-center/sell-to-education-customers?tabs=workspaces-view)**. Tip: Validace je rychlejší, když koncový uživatel poskytne email s doménou, kterou vlastní škola.

**Předplatné CSP lze modifikovat (snižovat, rušit) max. 7 dnů od konce expirace. Předplatná CSP se automaticky prodlužují, pokud partner neřekne jinak a prodlužují se za aktuálních cenových podmínek, daných Microsoftem a vlivem kurzů. Poskytovatel není povinen o těchto skutečnostech partnera informovat předem, mělo by být prací partnera hlídat expirace svých zákazníků a zjišťovat jejich potřeby a informovat poskytovatele o potřebných změnách.**

Více informací o programu CSP naleznete **[ZDE](https://docs.microsoft.com/cs-cz/partner-center/csp-overview)**.

V případě nejasností se, prosím, obraťte na **csp@100mega.cz**